## 8. Übungsblatt

Ausgabe: 13.01.11 Abgabe: 24.01.11

## 8.1 *Magische Quadrate als Wasserbehälter 20+2 Punkte*

Ein *magisches Quadrat* der Kantenlänge *n* ist eine quadratische Anordnung der Zahlen 1,2,..., n<sup>2</sup>, so dass die Summe der Zahlen jeder Zeile, Spalte und der beiden Diagonalen gleich ist.<sup>1</sup> Ein magisches Quadrat der Kantenlänge 3 ist zum Beispiel das folgende:

Eines der bekanntesten magischen Quadrate der Kantenlänge 4 ist auf Albrecht Dürers Kupferstich *Melencolia I* sowie in (2) links abgebildet:

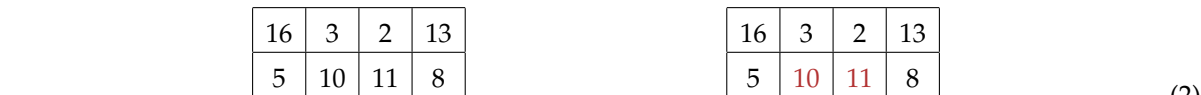

9  $6_3$  7<sub>2</sub> 12  $4 \mid 15 \mid 14 \mid 1$ 

 $7 \mid 12$ 

 $15$ 

Wir erkennen mittels der Formel zur Berechnung der Summe der Zahlen von 1 bis *n* 2 leicht, dass die Summe jeder Spalte*,* Zeile und Diagonalen den Wert  $(n\cdot(n^2+1))/2$  annehmen muss; für das Quadrat (1) ist dies 15 und für Quadrate mit  $n = 4$  ergibt sich so der Wert 34.

Stellen wir uns vor, dass auf jeder von einer Zahl *i* belegten, 1 × 1 großen Stelle eines magischen Quadrats ein Quader der Höhe *i* platziert wird. Es entsteht so anschaulich eine Art Manhattan – Hochhäuser durch die allerdings keine Straßen führen, da sie dicht gepackt stehen. Gießen wir "von oben" Wasser auf eine derartige Anordnung, so wird dieses an einigen Stellen zurückgehalten werden, und zwar dort, wo ein oder mehrere Quader in allen vier Richtungen von größeren Quadern begrenzt werden. So hält (1) kein Wasser zurück, während (2) ein Beispiel dafür ist, dass benachbarte Quader gemeinsam Wasser zurückhalten können: Die Quader der Höhen 6 und 7 werden begrenzt durch höhere Quader und halten gemeinsam 5 Einheiten Wasser zurück (siehe (2) rechts: 6 + **3** = 7 + **2** = 9 = min{10, 11, 12, 14, 15, 9}). Wir nennen die Zahl der so zurückgehaltenen Wassereinheiten die *Kapazität* eines magischen Quadrats.

- 1. Entwickeln Sie eine eigene oder verwenden Sie eine existierende Methode zur Generierung von magischen Quadraten. Dokumentieren Sie Ihre Wahl. Ist Ihre Methode für alle Werte von *n* anwendbar? Arbeitet sie heuristisch oder strukturiert? Auf welchen Überlegungen basiert sie? Welche Datenstrukturen und Berechnungsverfahren werden verwendet?
- 2. Entwickeln Sie eine Funktion, die prüft, ob ein gegebenes Quadrat magisch ist, d.h. die obige Definition erfüllt, sowie eine Funktion zur Berechnung der Kapazität eines magischen Quadrats.
- 3. Stellen Sie eine Funktion toLists :: <T>  $\rightarrow$  [[Int]] bereit, die ein magisches Quadrat aus dem von Ihnen frei wählbaren internen Repräsentationstyp <T> in eine Liste der Zeilen umwandelt.
- 4. Erzeugen Sie magische Quadrate der Kantenlängen  $n = 4$  bis  $n = 28$ , die jeweils eine möglichst große Kapazität aufweisen.
- 5. Prüfen Sie die Richtigkeit Ihrer Ergebnisse auf der Webseite http://www.reondo.de/magic.py und tragen Sie Ihre Quadrate dort unter einem beliebigen Gruppennamen in die Rangliste ein. (Bis zu 2 Bonuspunkte möglich!)

*Gutes Gelingen!*

Christoph Lüth Bernd Gersdorf Christian Maeder René Wagner Dennis Walter Diedrich Wolter Simon Ulbricht

(1)

(2)

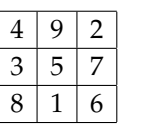

<sup>1</sup>Siehe http://de.wikipedia.org/wiki/Magisches\_Quadrat und etliche weitere leicht googelbare Anlaufstellen.